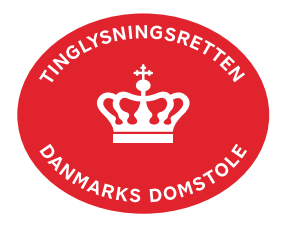

## **Ny Fuldmagtshaver Løsøre**

Vejledningen indeholder hjælp til **udvalgte** trin i anmeldelsen, og den indeholder alene de oplysninger, der er nødvendige for at komme gennem den pågældende arbejdsopgave **sammen med** den tekst, der fremgår af skærmbillederne.

Ny Fuldmagtshaver Løsøre anvendes ved udskiftning af nuværende fuldmagtshaver, yderligere tilføjelse af fuldmagtshaver samt udtrædelse (aflysning) af nuværende fuldmagtshaver.

Dokumentets dato og løbenr. skal benyttes i anmeldelsen. Dato og løbenr. kan findes i personbogsattesten. [Se evt. vejledningen "Forespørg Personbogen \(personbogsattest\)" \(pdf\)](https://domstol.dk/media/1pth5v20/forespoerg-personbogen-personbogsattest.pdf).

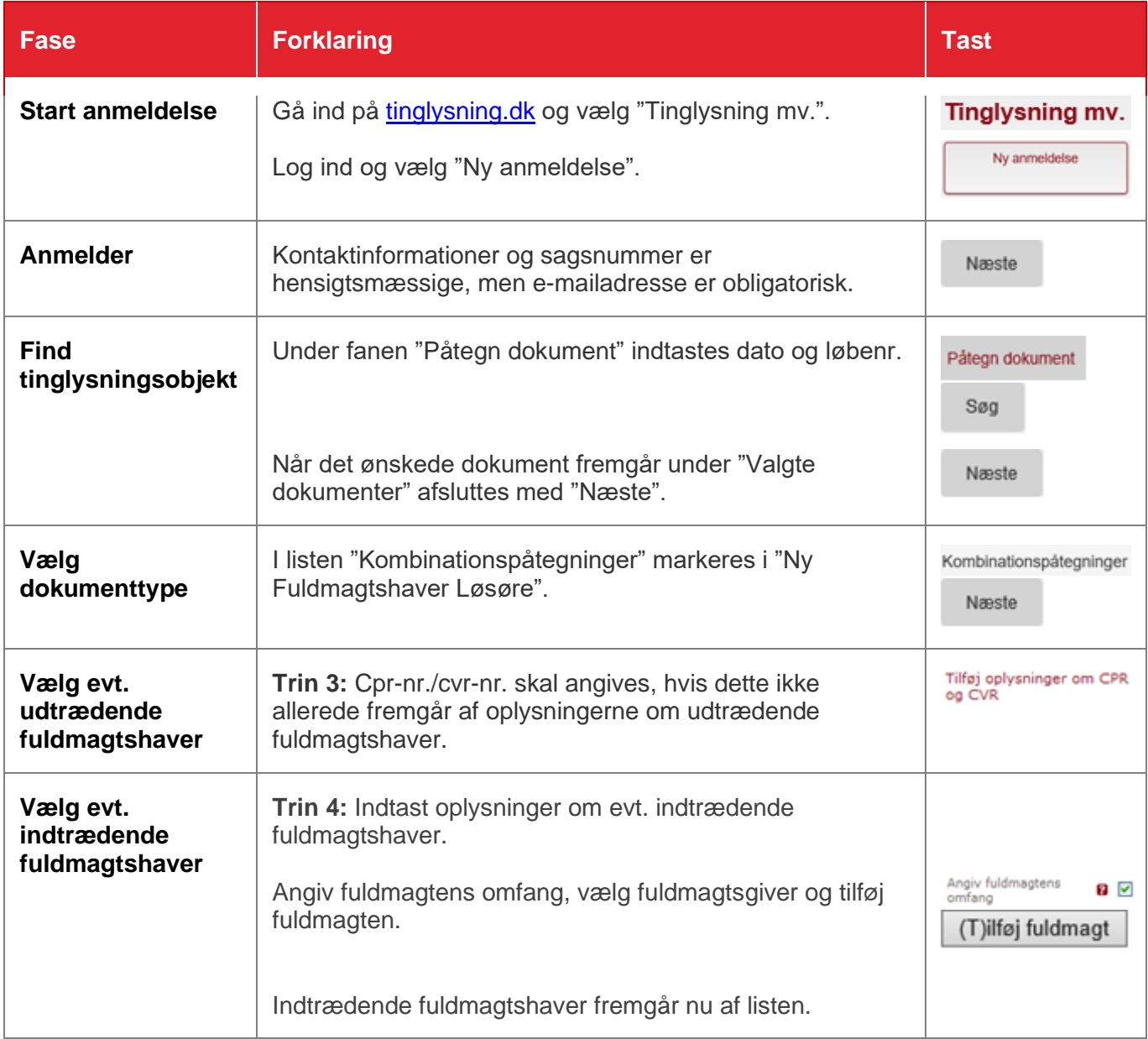

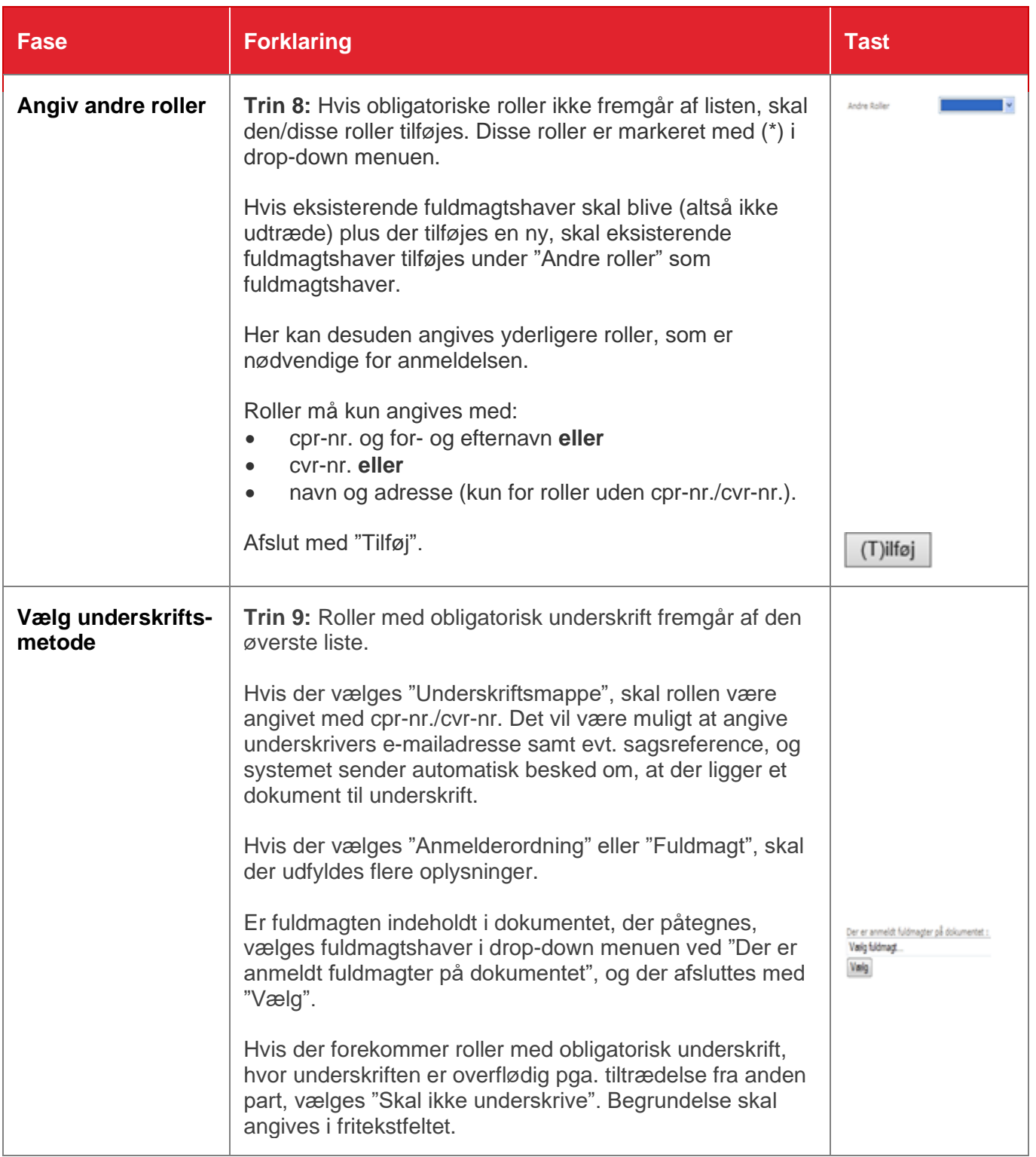

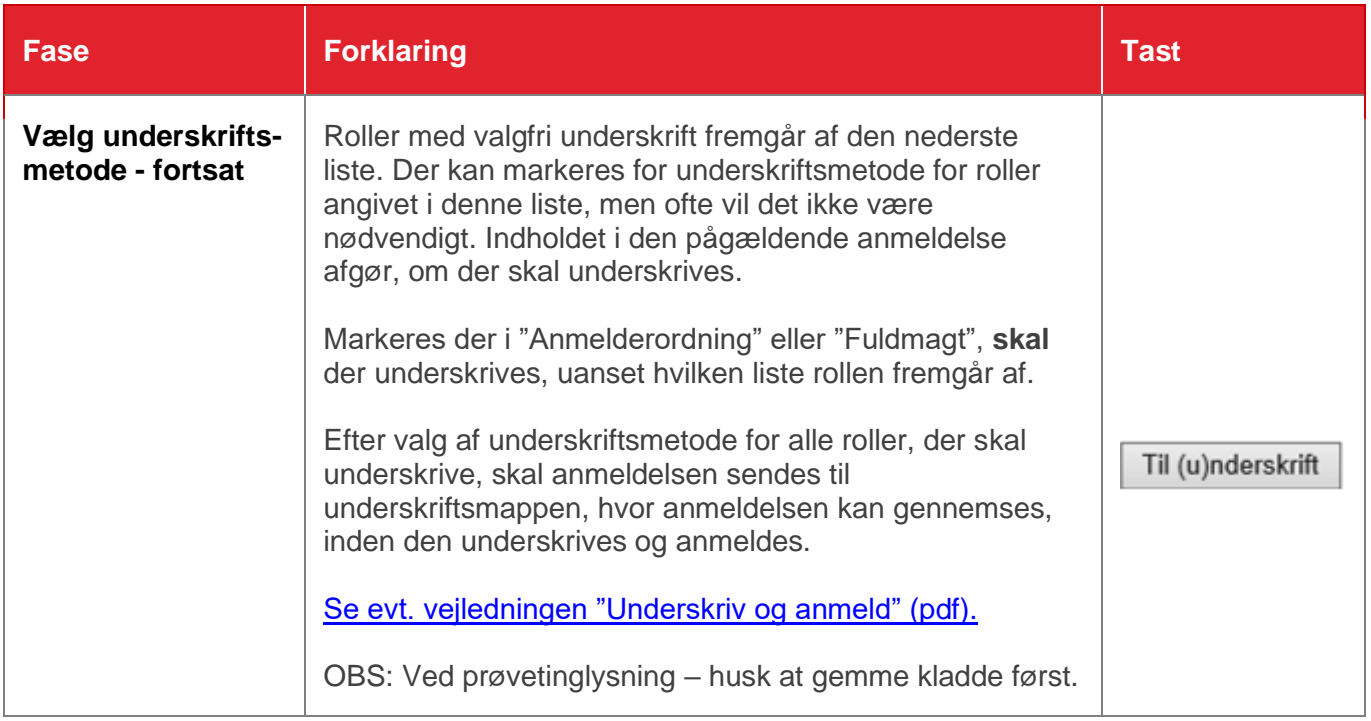